## (2)アニメ方式によるC#の実行

同ページの後方「C#によるアルゴリズム(アニメ方式)」の部分をクリ ックすると,同プログラムの実行形式をダウンロードできます。これ も LZH 形式で圧縮されていますので,解凍してください。

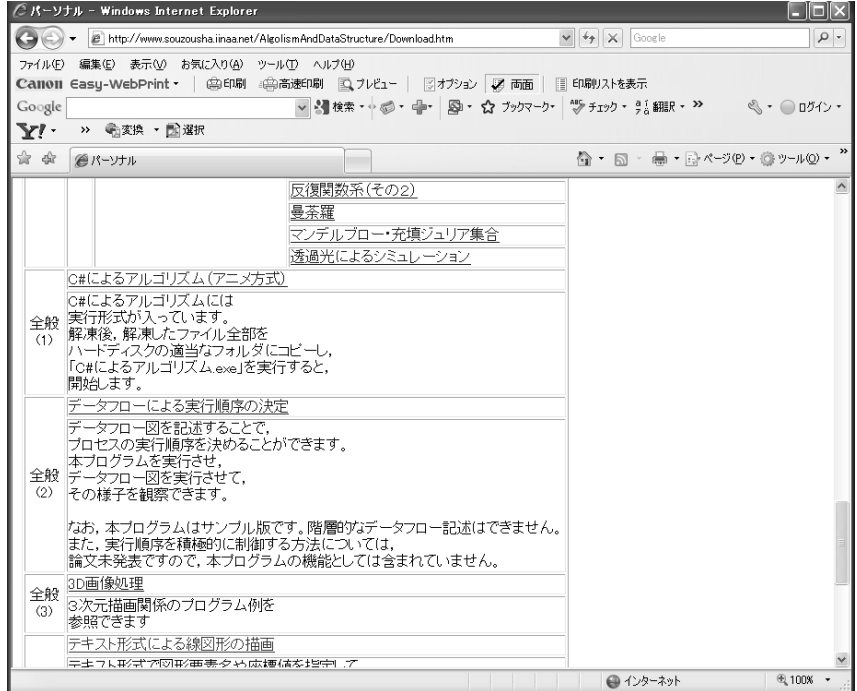

解凍した内容をハードディスクの適当なフォルダにコピーして,

C#によるアルゴリズム.exe

を開くと、次のような画面になりますので、「承諾する」チェックボッ クスにチェックを入れて「開始」ボタンをクリックします。

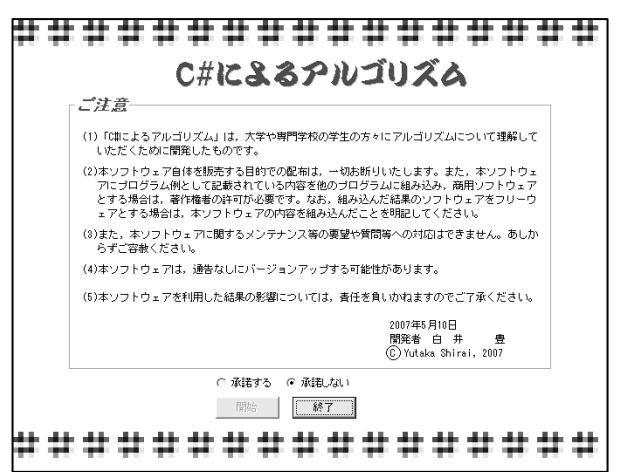